## Fragebogen Informatik
and Contact Contact Contact Contact Contact Contact Contact Contact Contact Contact Contact Contact Contact Contact Contact Contact Contact Contact Contact Contact Contact Contact Contact Contact Cont

Bitte füllt dieses Formular wahrheitsgemäß aus (Mache ein Kreuzerl in der richtigen Spalte)!

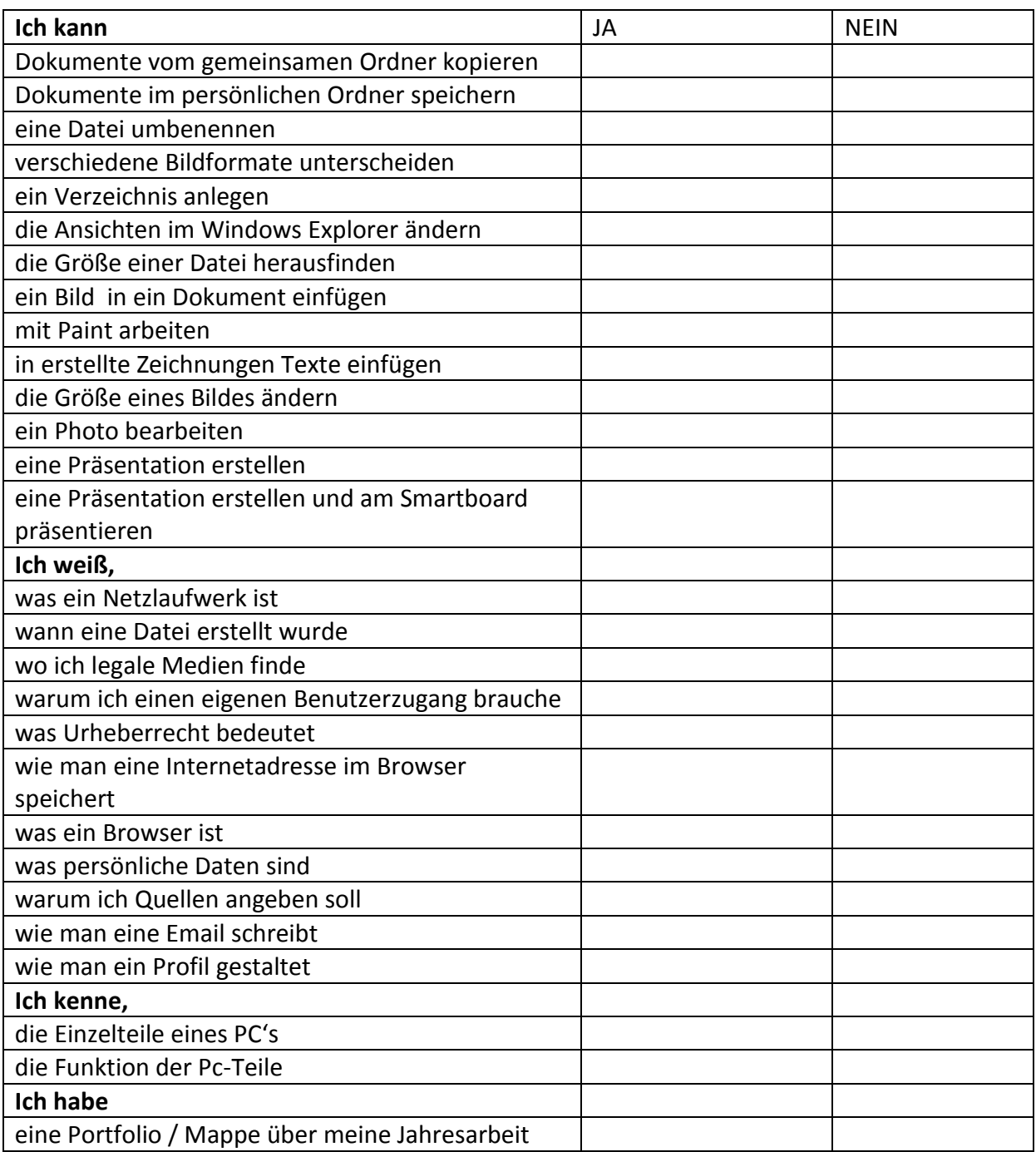